## **Issues**

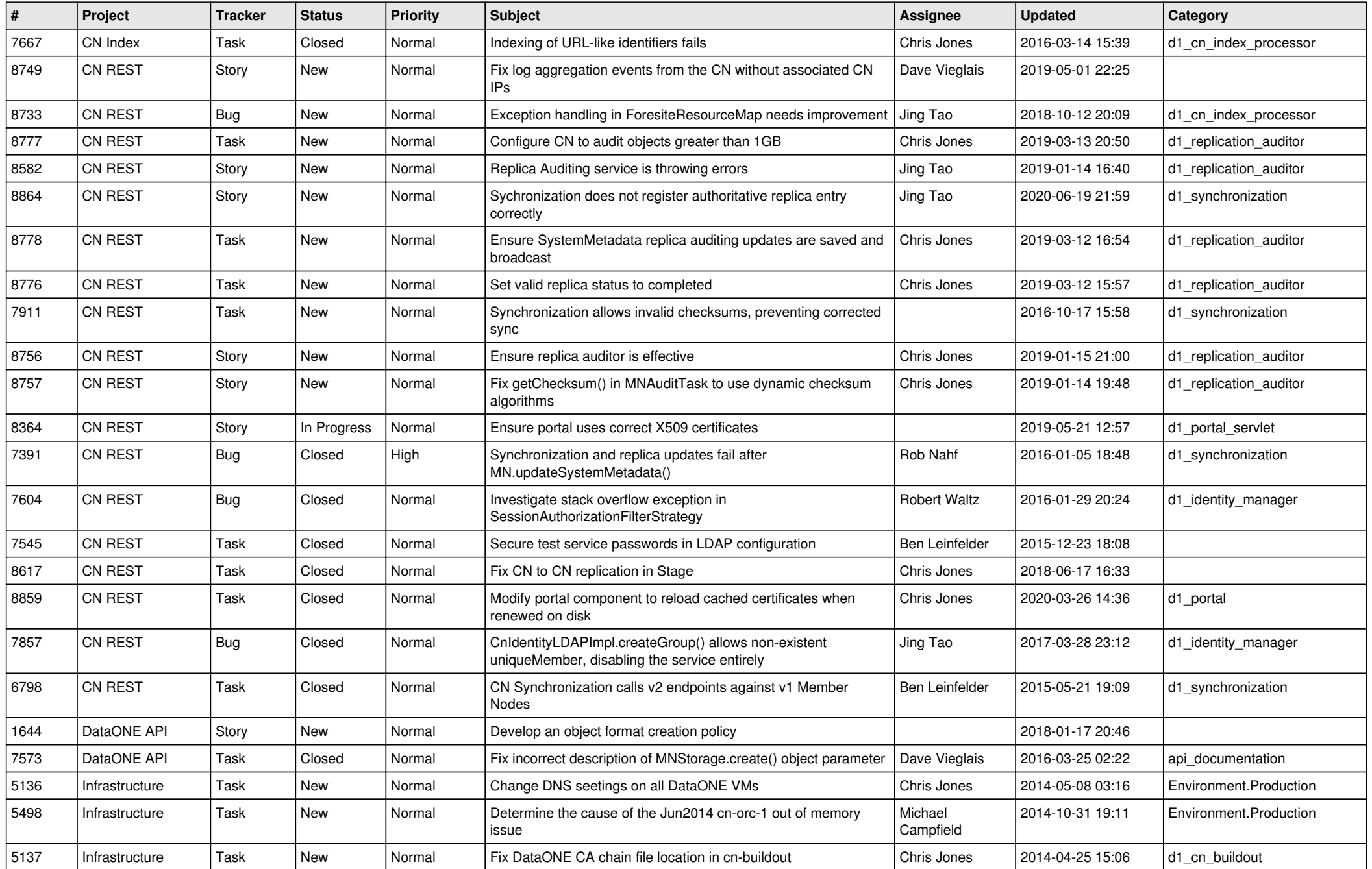

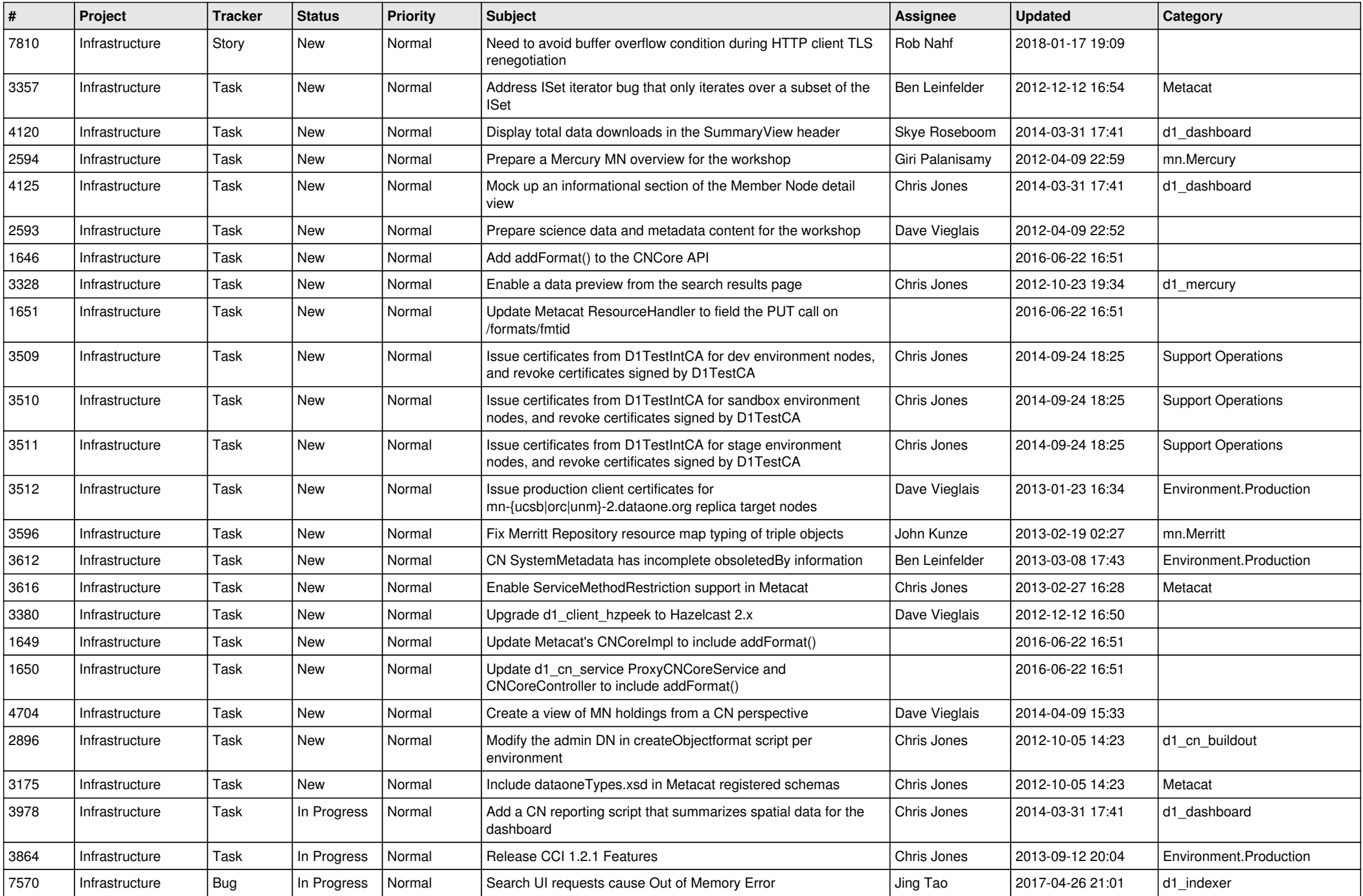

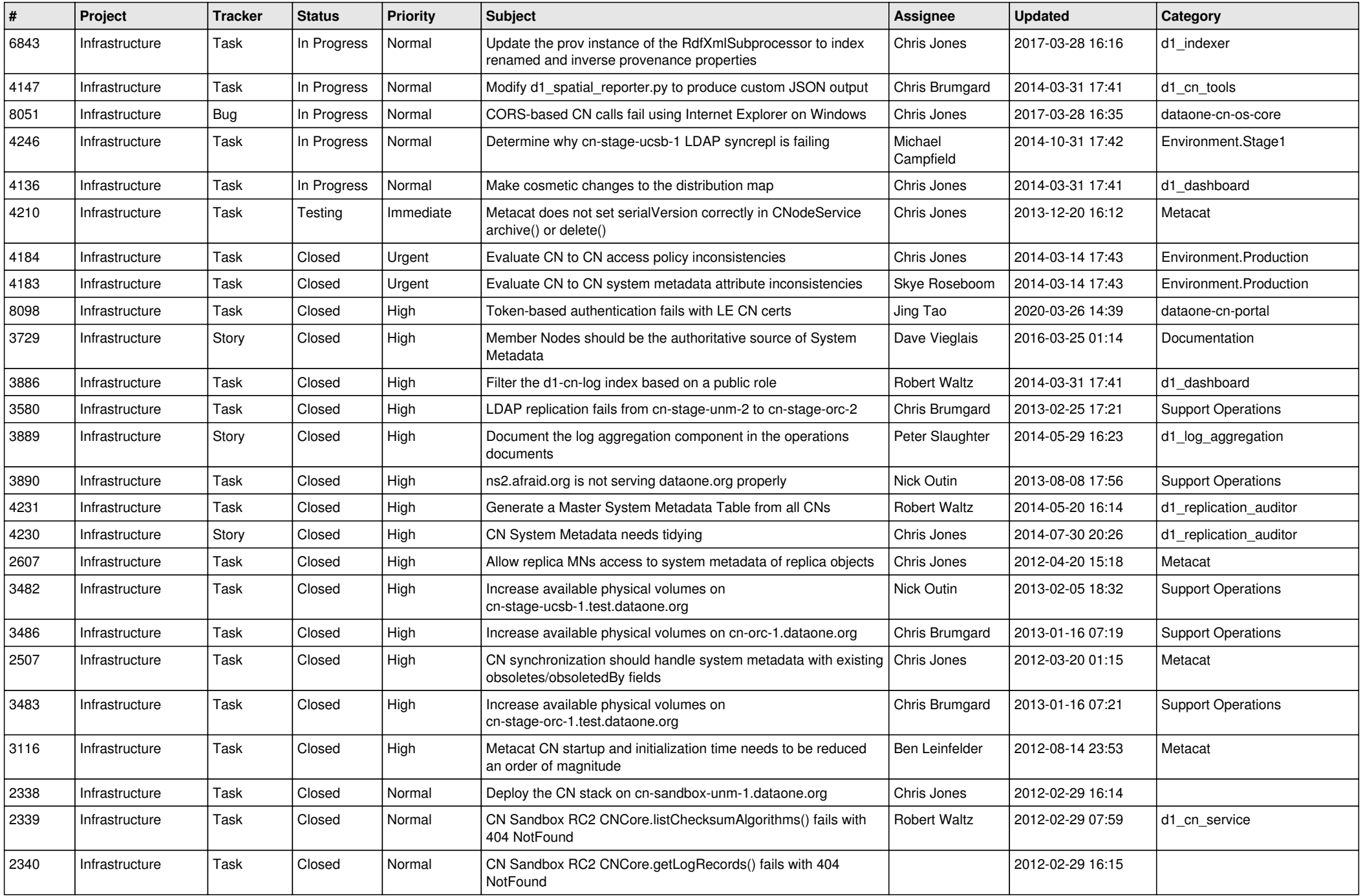

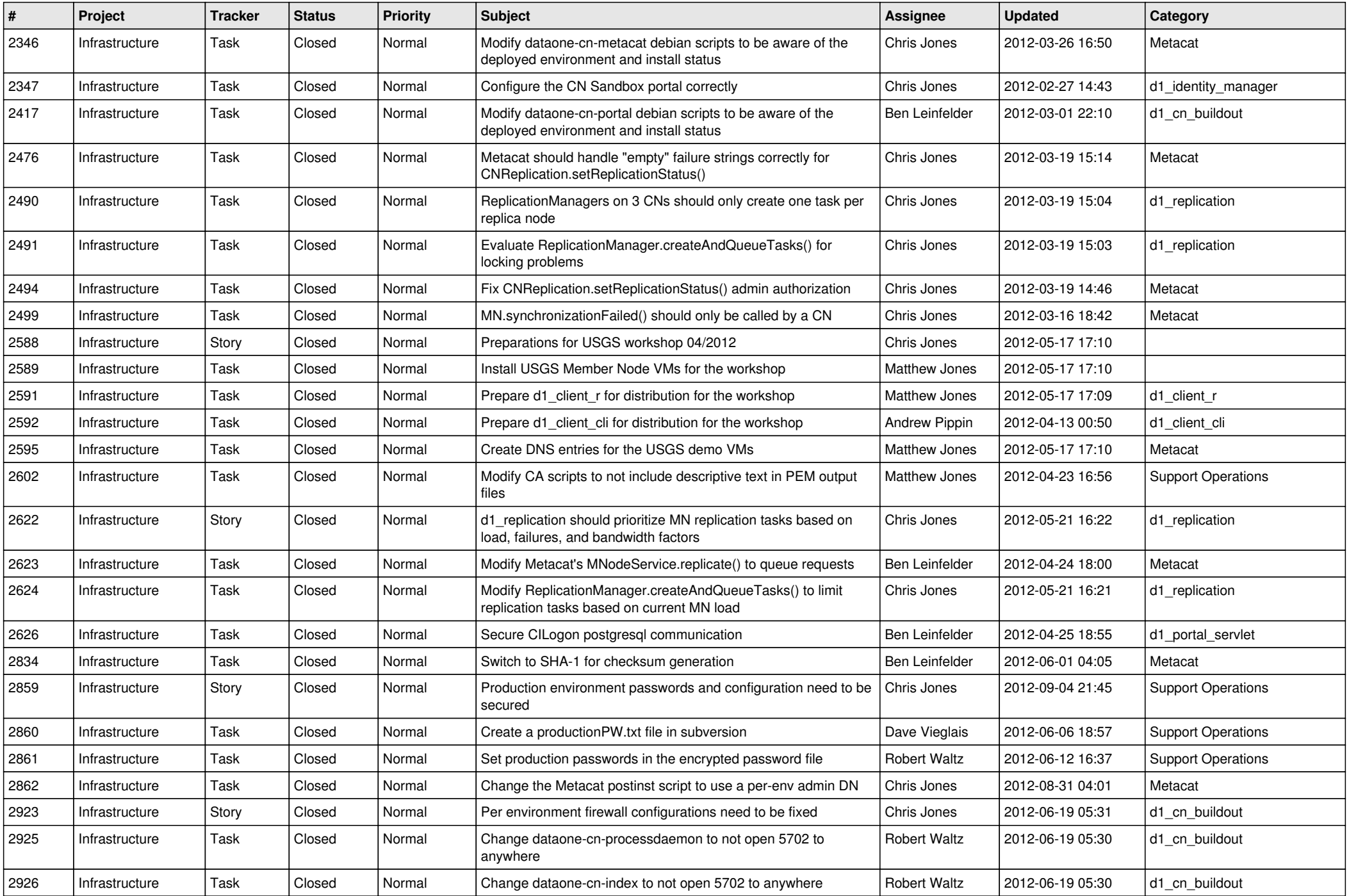

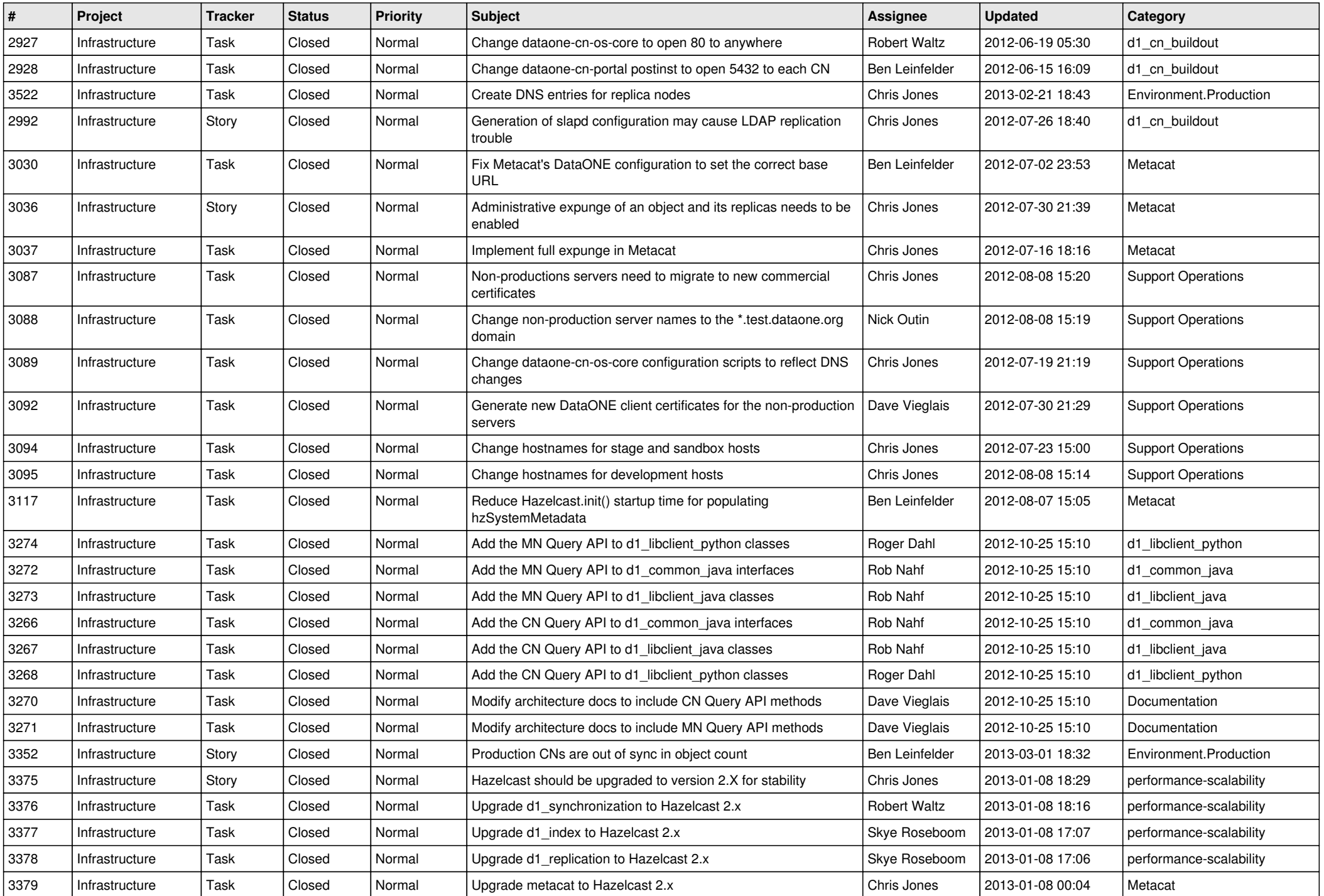

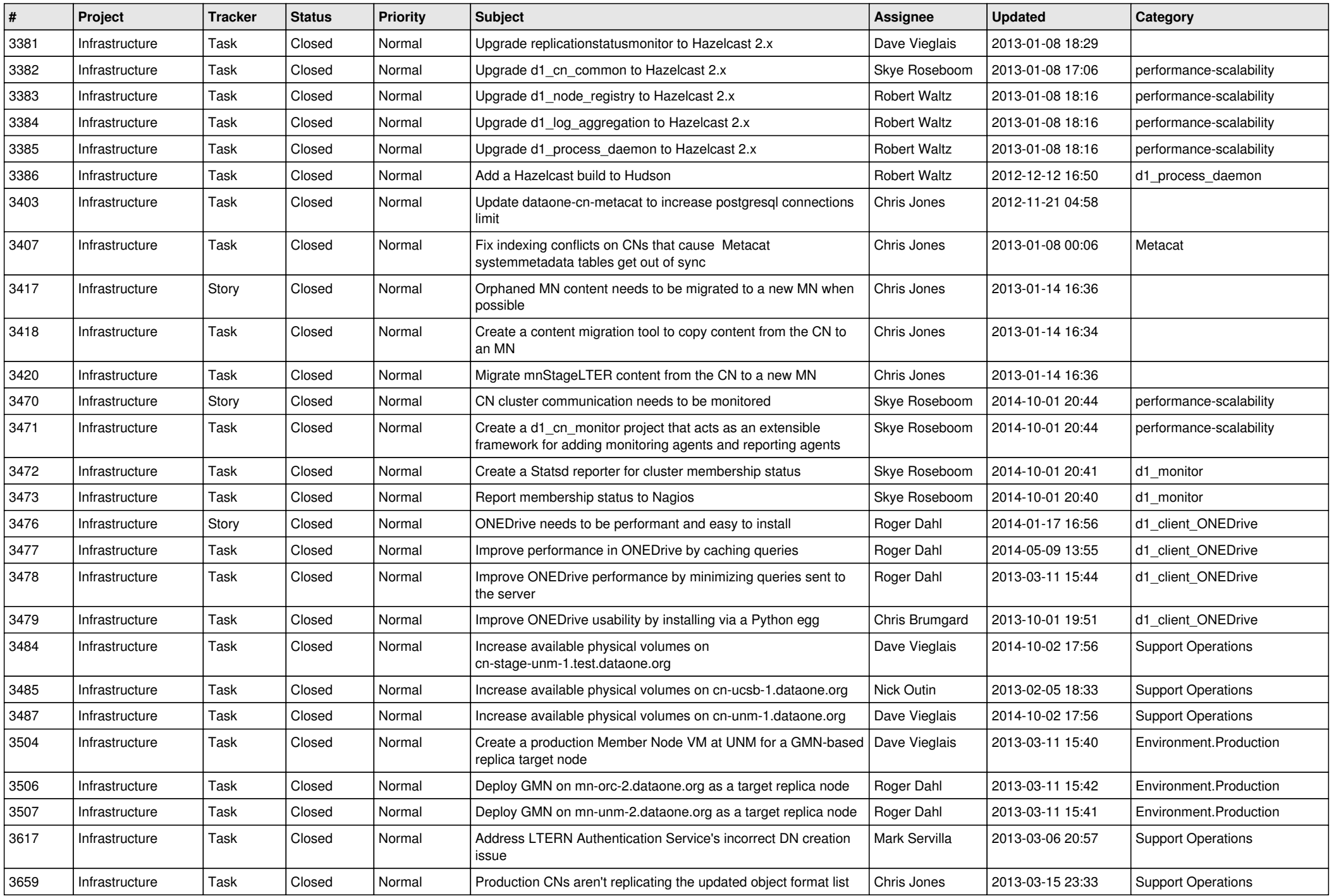

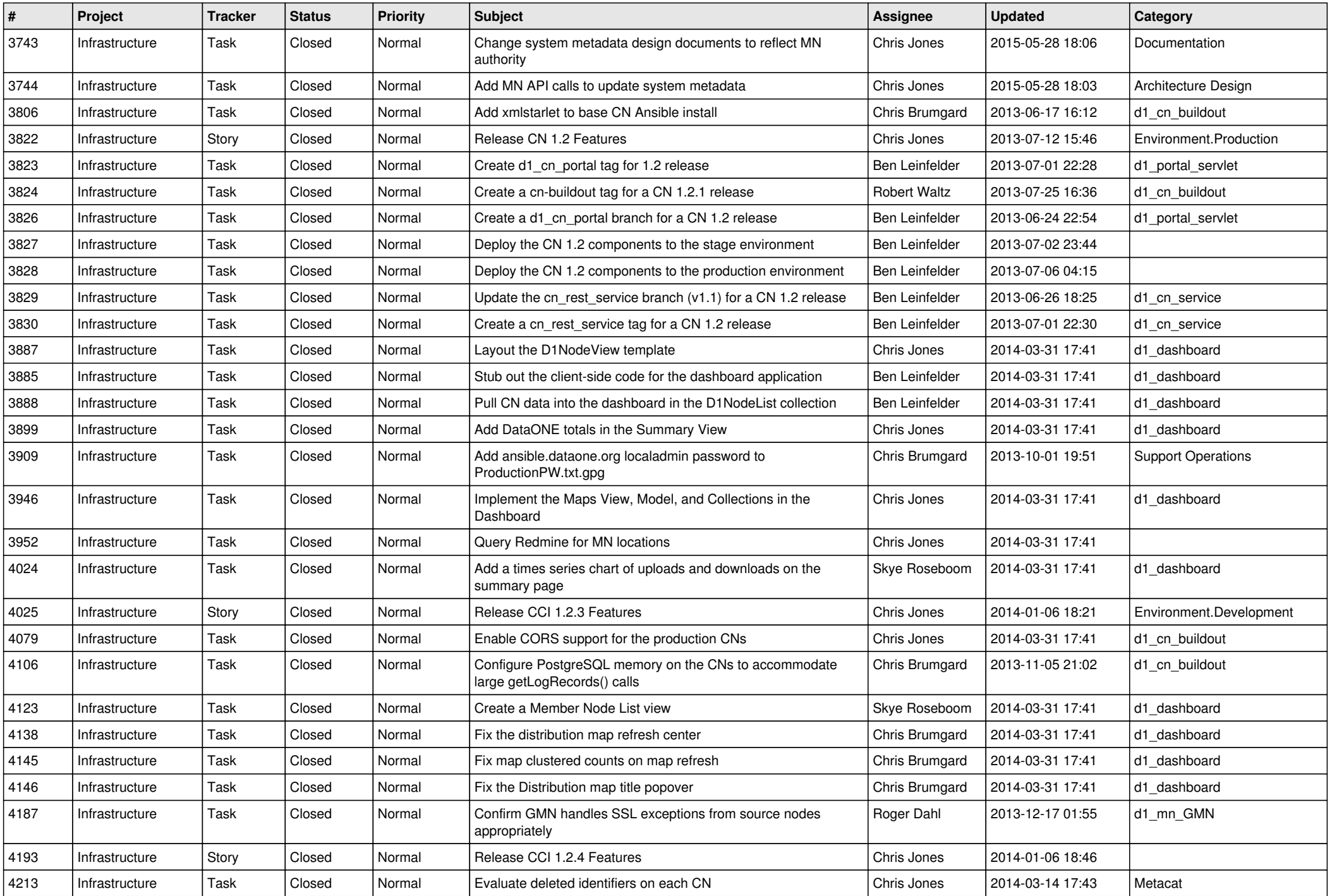

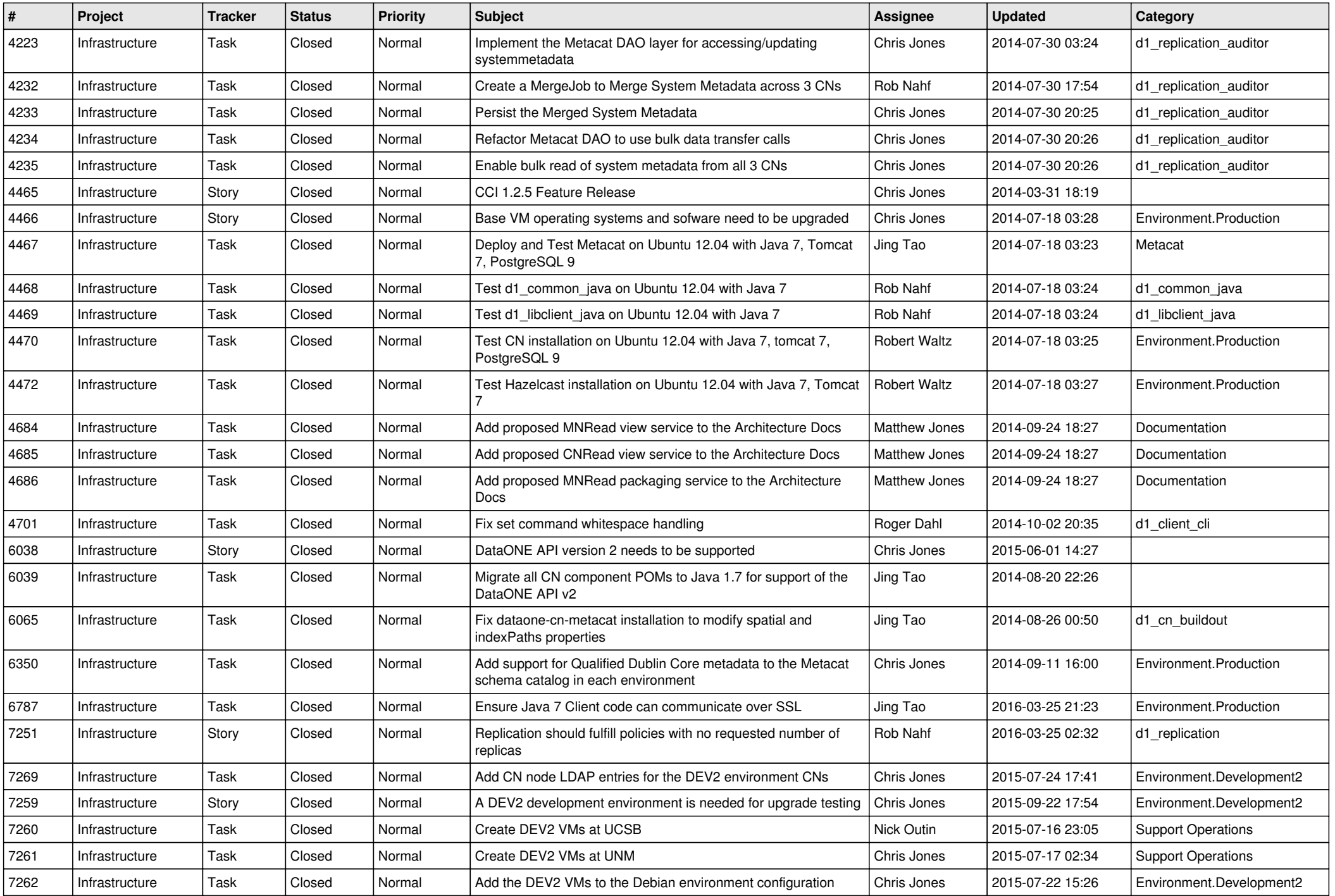

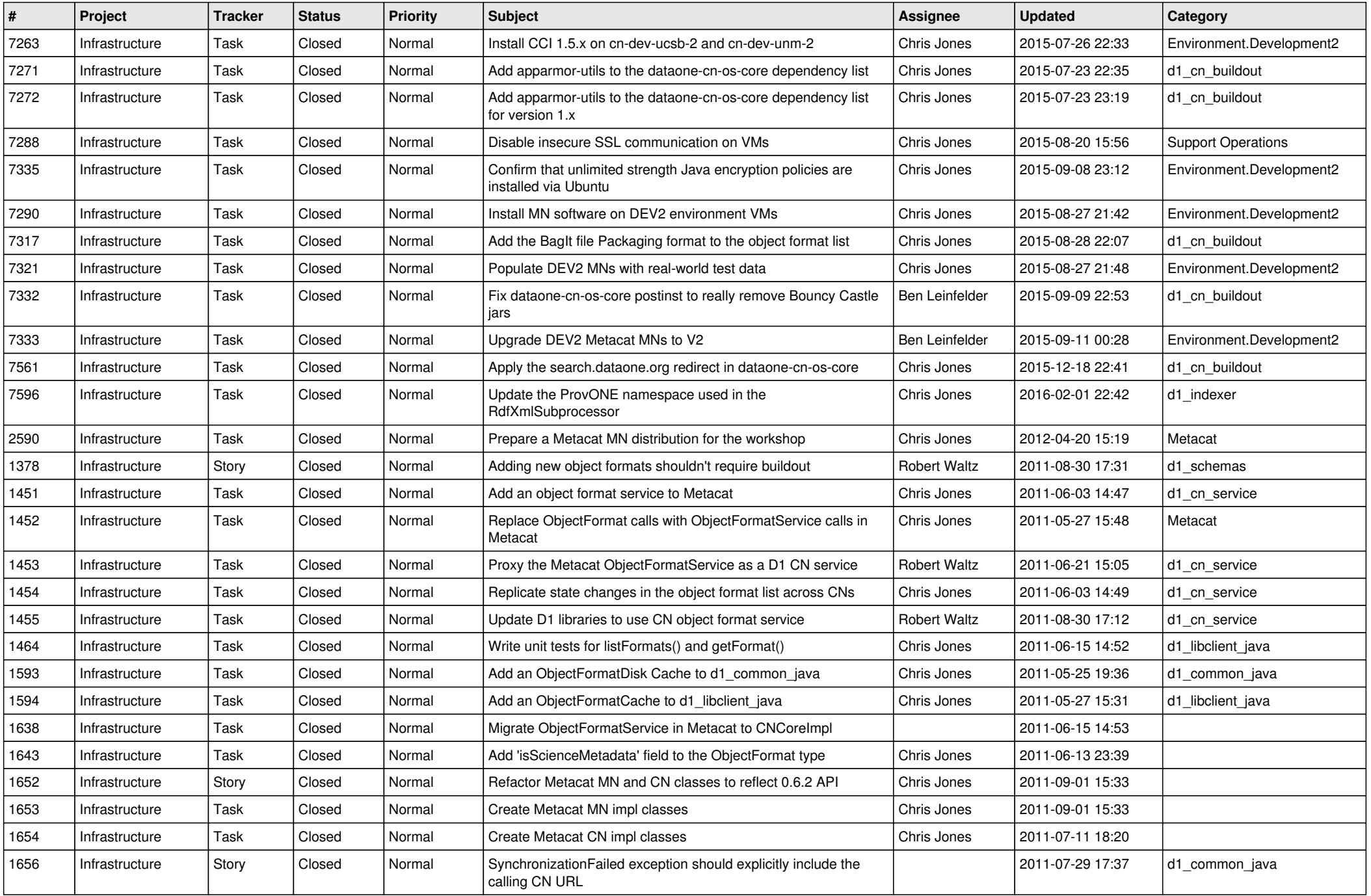

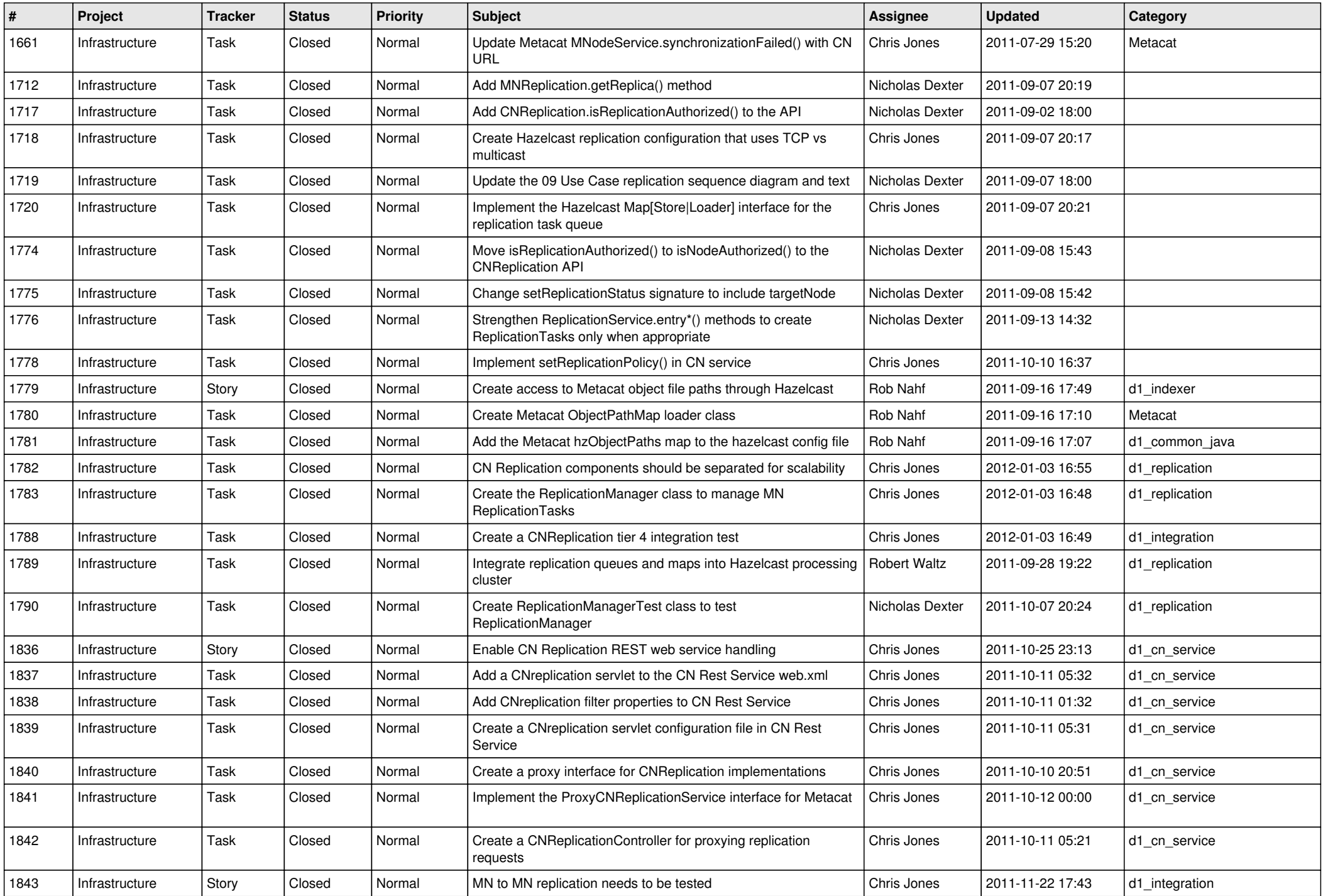

![](_page_10_Picture_547.jpeg)

![](_page_11_Picture_559.jpeg)

![](_page_12_Picture_517.jpeg)

![](_page_13_Picture_525.jpeg)

![](_page_14_Picture_516.jpeg)

![](_page_15_Picture_81.jpeg)